## **How To Install Emoji 2 On Iphone 4**>>>CLICK HERE<<<

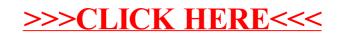